# **METADATA AND NUMERICAL DATA CAPTURE:** Liquid-Liquid Equilibrium TEMPERATURES (2-components)

# Guided Data Capture (GDC)

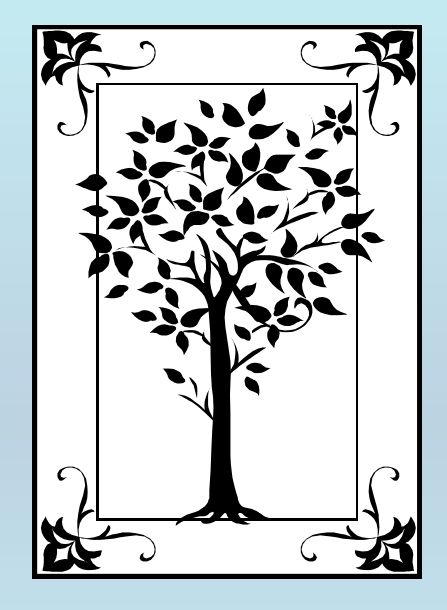

**This tutorial describes METADATA AND NUMERICAL DATA CAPTURE:** LLE TEMPERATURES **for 2 components**

**with the Guided Data Capture (GDC) software.**

## NOTE:

**The tutorials proceed sequentially to ease the descriptions. It is not necessary to enter** *all* **compounds before entering** *all* **samples, etc.**

**Compounds, samples, properties, etc., can be added or modified at any time.** 

**However, the hierarchy must be maintained (i.e., a property cannot be entered, if there is no associated sample or compound.)**

## **The experimental data used in this example is from:**

#### 892

J. Chem. Eng. Data 1999, 44, 892-895

#### Thermodynamic Properties of  $N$ -Alkoxyethanols  $+$  Organic Solvent Mixtures. X. Liquid-Liquid Equilibria of Systems Containing 2-Methoxyethanol, 2-(2-Methoxyethoxy)ethanol or 2-(2-Ethoxyethoxy)ethanol, and Selected Alkanes

#### Francisco Javier Carmona, Juan Antonio González,\* Isaías García de la Fuente, and José Carlos Cobos

Departamento de Termodinámica y Física Aplicada, Universidad de Valladolid, 47071 Valladolid, Spain

Liquid-liquid equilibria (LLE) data are reported for 2-methoxyethanol  $+$  heptane,  $+$  methylcyclohexane, or  $+$  2.2.4-trimethylpentane and for 2-(2-methoxyethoxy)ethanol  $+$  2.2.4-trimethylpentane and 2-(2ethoxyethoxy)ethanol + methylcyclohexane mixtures between 281.8 K and the upper critical solution temperatures (UCSTs). The coexistence curves were determined visually. They have a rather horizontal top and are skewed to the region of higher mole fractions of the alkoxyethanol,  $x_1$ , for systems with 2-methoxyethanol, and to the region of lower  $x_1$  values for the mixtures including the other two hydroxyethers. The  $(x_1, T)$  data were fitted to the equation  $T = T_c + k[y - y_c]^m$ , where  $y = \alpha x_1/(1 + x_1)\alpha$ .  $-1$ )} and  $y_c = \alpha x_{1c}/(1 + x_{1c}(\alpha - 1))$ .  $T_c$  and  $x_{1c}$  are the coordinates of the critical points fitted together with  $k$ ,  $m$ , and  $\alpha$ . Results are briefly discussed on the basis of the existence of inter- and intramolecular H-bonds as well as of dipole interactions, which occur in solutions containing hydroxyethers.

## **Experimental method information:**

The coexistence curves of the binary mixtures were determined visually (Loven and Rice, 1963; Young, 1969; Snyder and Eckert, 1973). The samples in the sealed Pyrex tubes were placed in a thermostat bath a few hundreths of a degree above the expected temperature, and the appearance of a second phase upon slow cooling  $(4 K h^{-1})$ was noted. The separation temperatures were reproducible to  $\pm 0.02$  K for temperatures near the upper critical solution temperature. The precision of the equilibrum composition is expected to be better than 0.0005 mole fraction.

#### **Liquid-Liquid Equilibrium temperatures (2 components) for** 2-methoxyethanol (1) + heptane (2)

Table 2. Experimental Liquid–Liquid Equilibrium<br>Temperatures for the 2-Methoxyethanol (1) + Heptane (2) Mixture

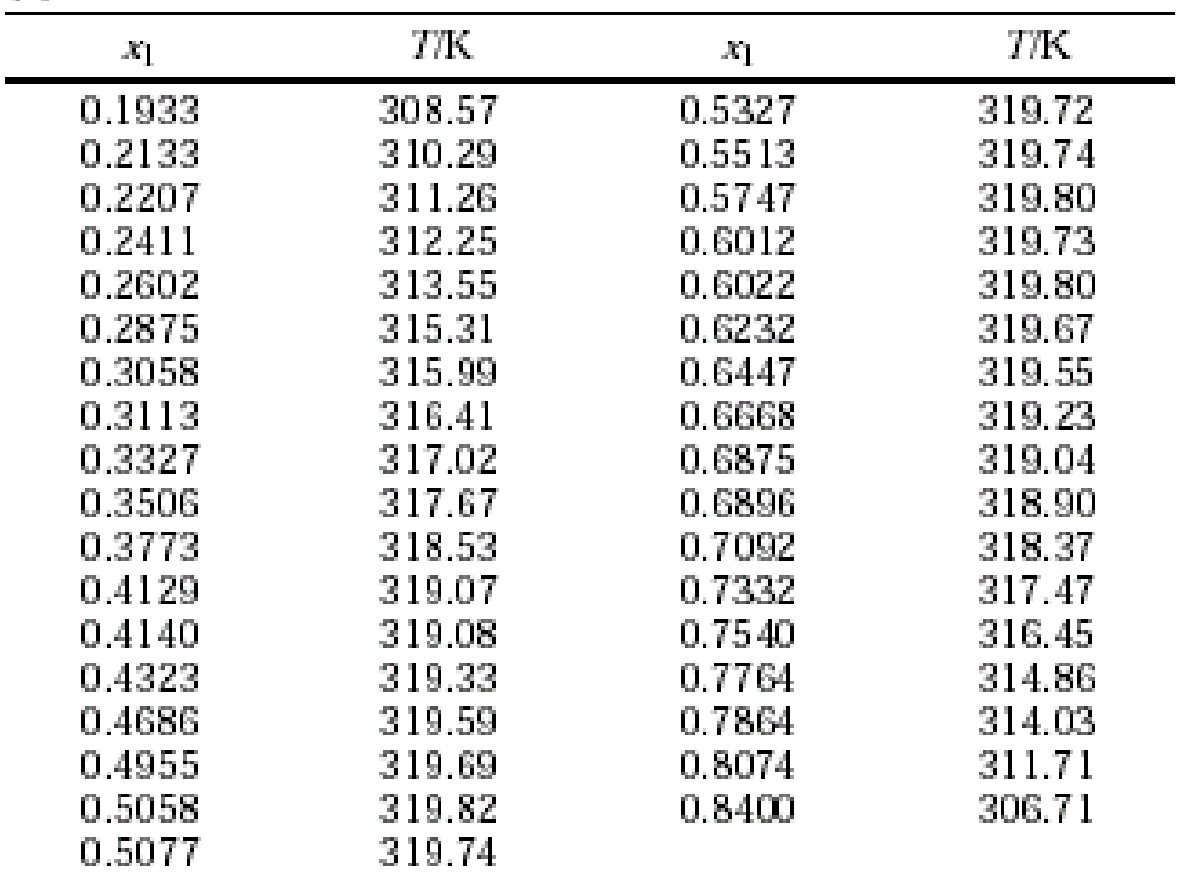

**This data set is considered here.**

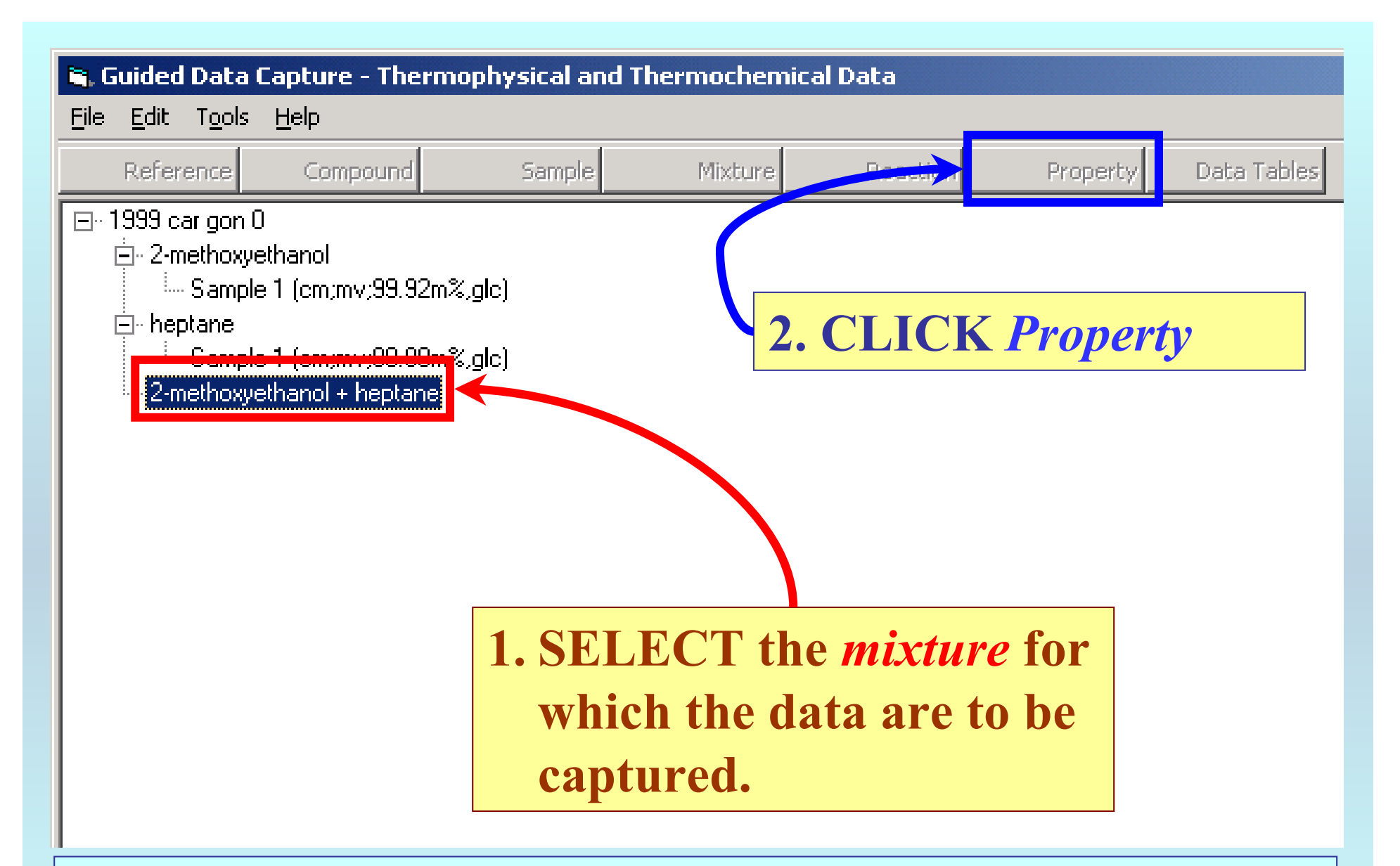

NOTE: **The** bibliographic information**,** compound identities**,**  sample descriptions**, and** mixture **were entered previously. (There are separate tutorials, which describe capture of this information, if needed.)**

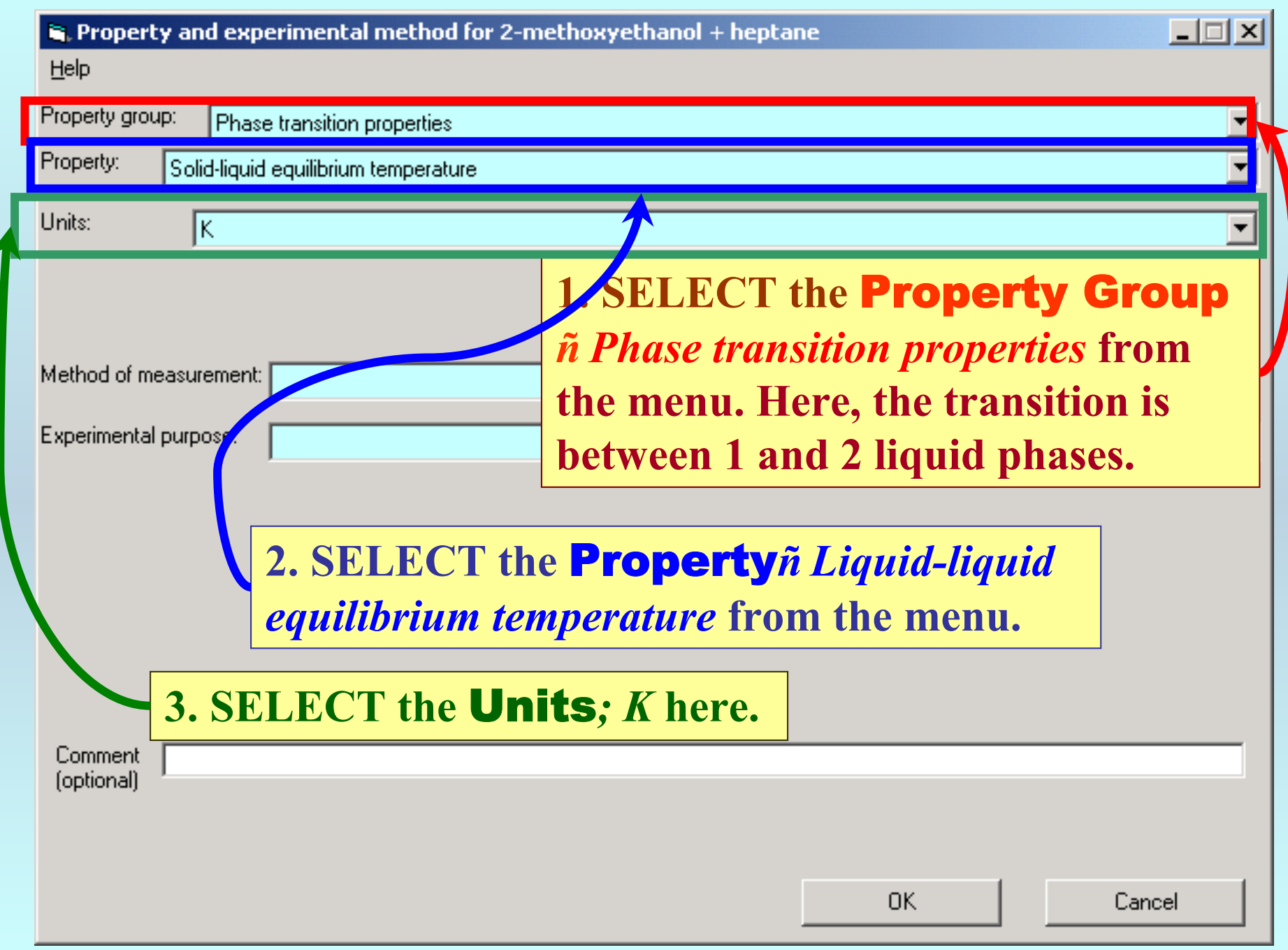

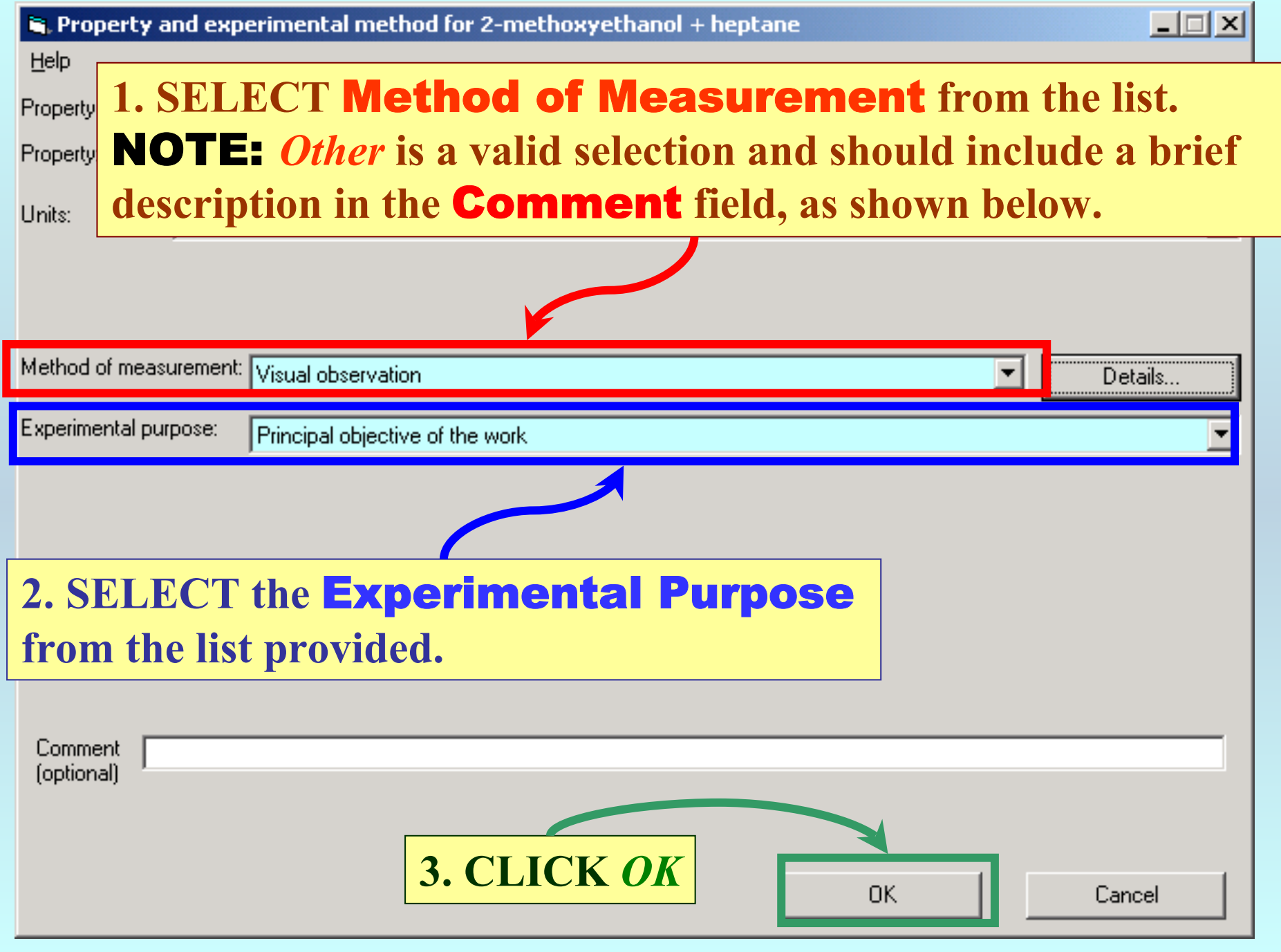

## **SELECTION of # of Phases in Equilibrium and # of Constraints**

#### $\mathbf{u}_i$  Solid-liquid equilibrium temperature (K) as function of 1 variable(s)

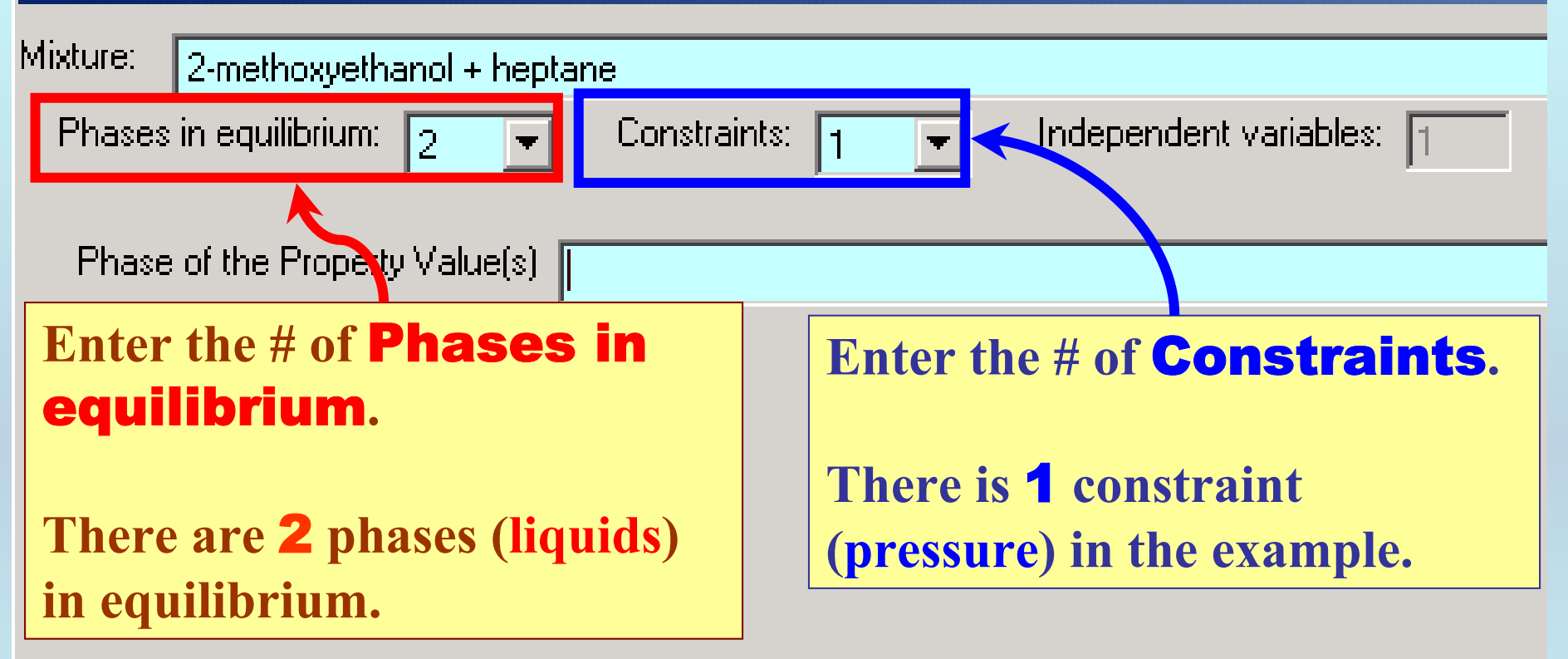

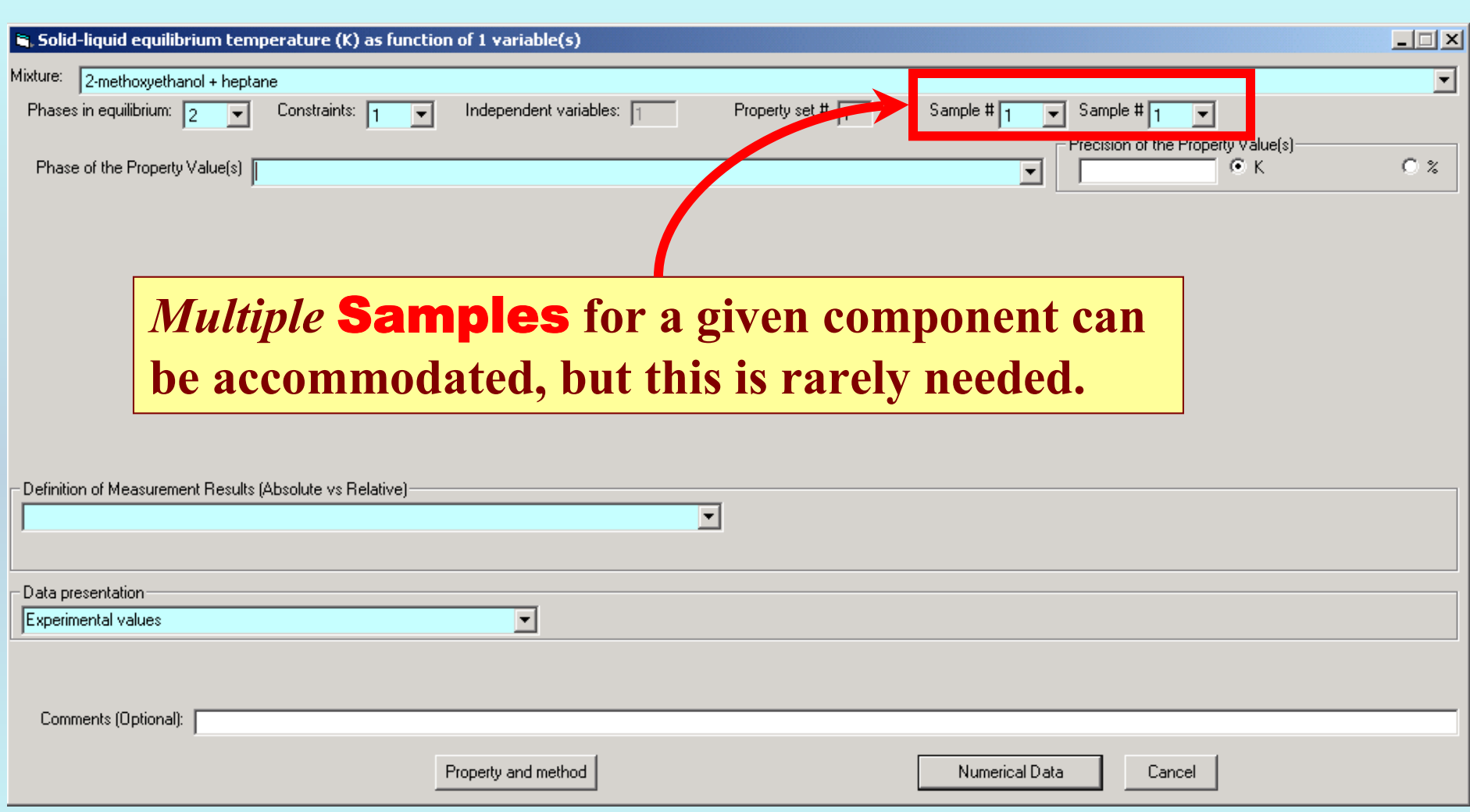

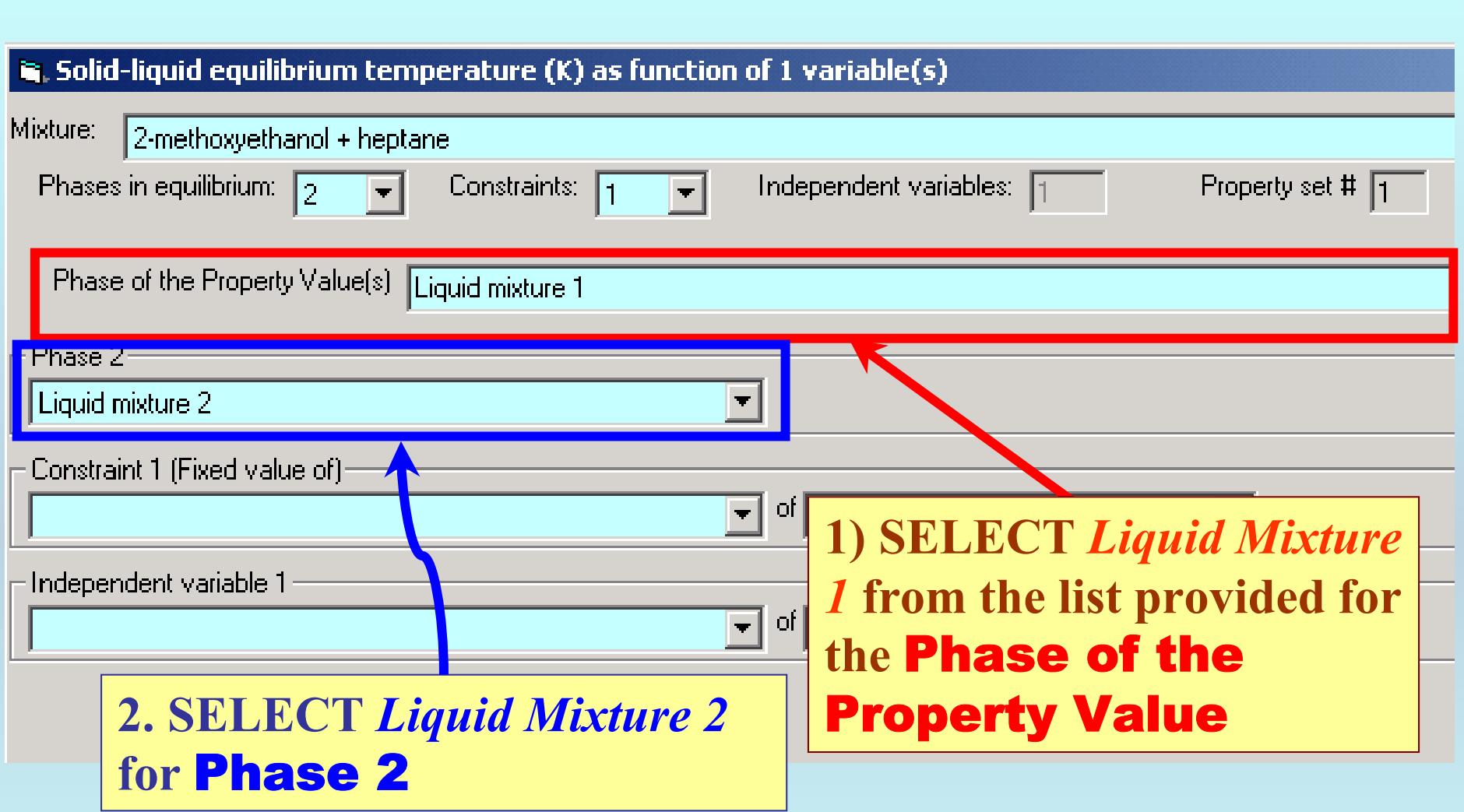

### **Specification of constraints, constraint values, and constraint units**

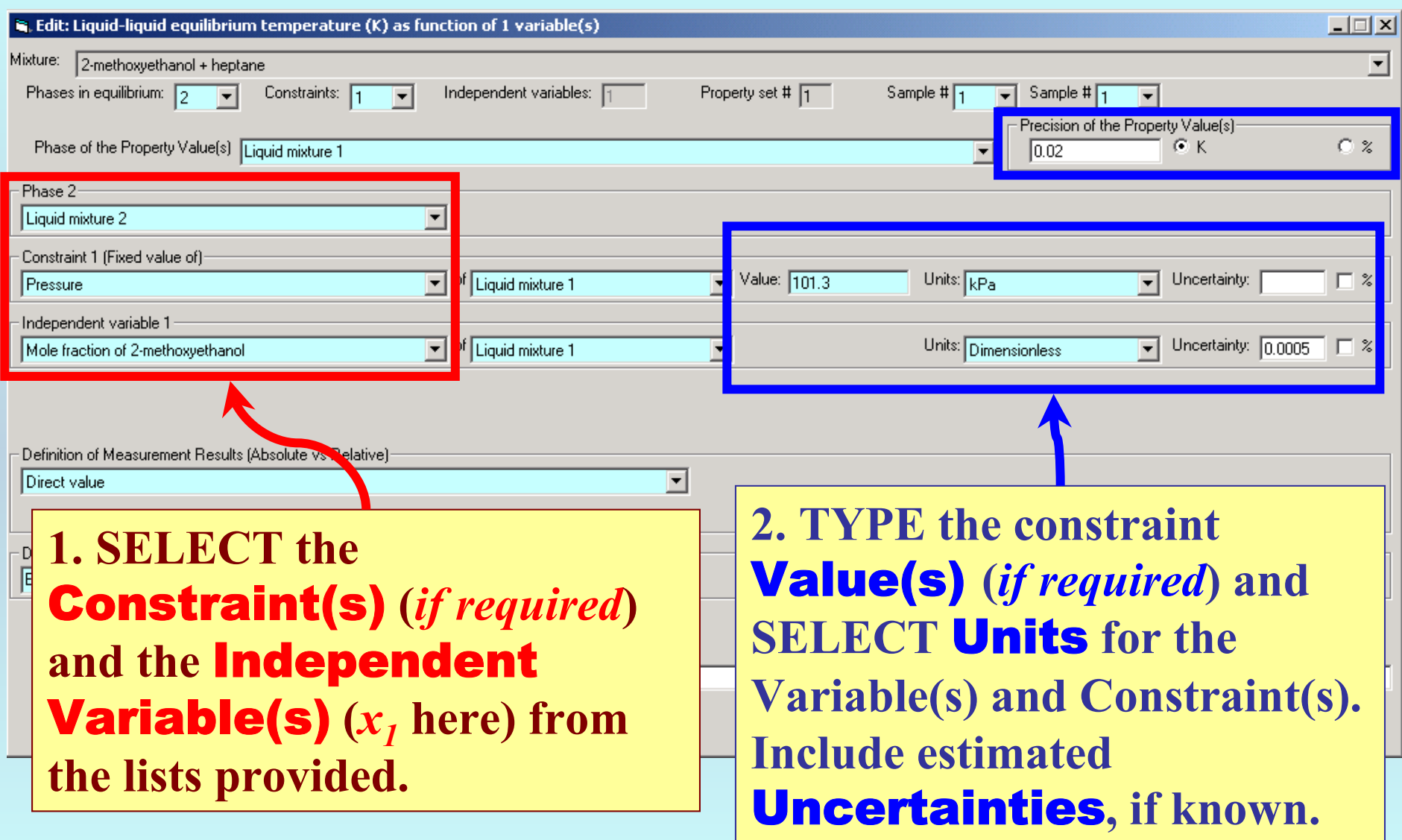

### **Measurement definition and Data presentation**

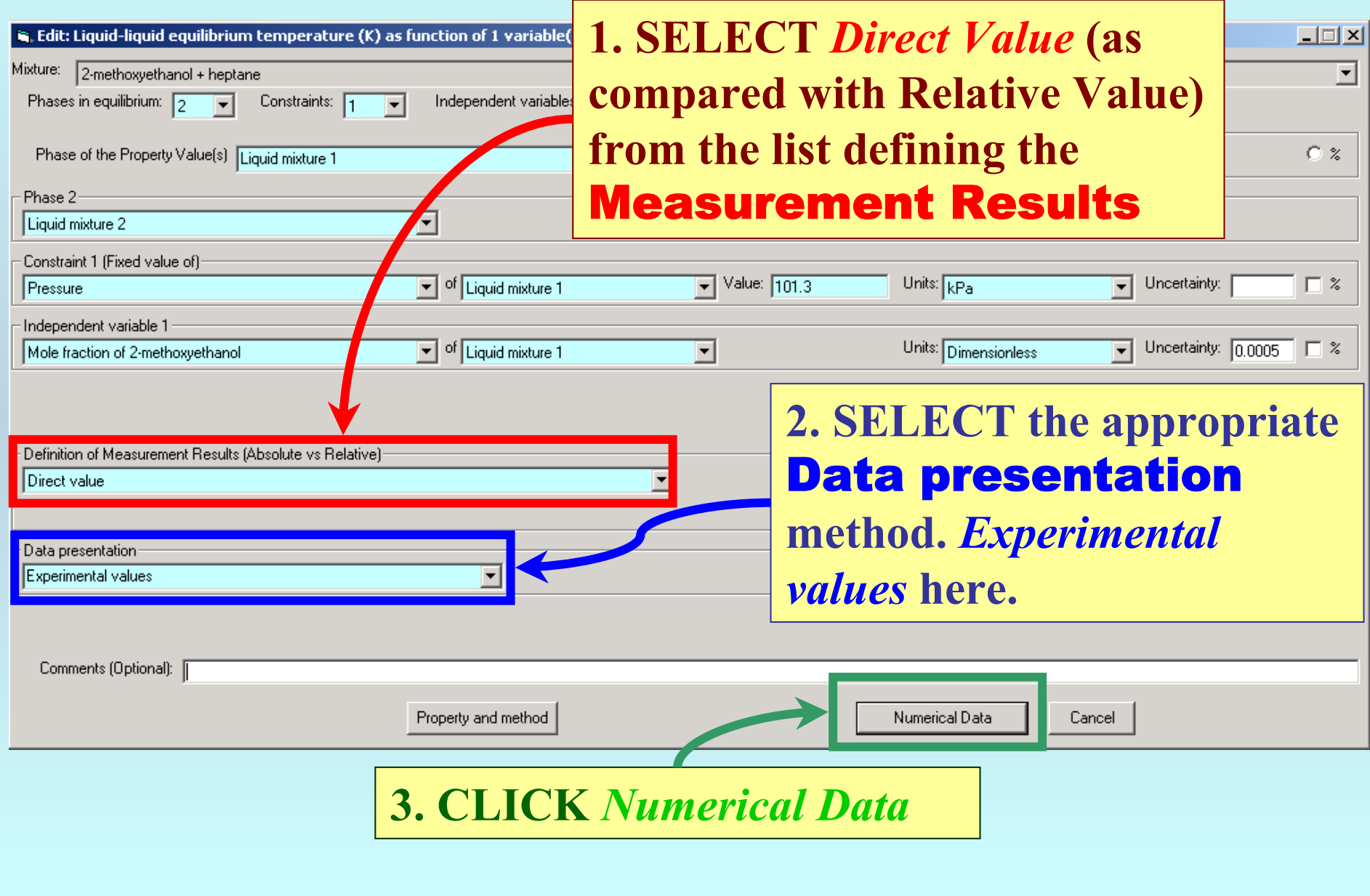

#### $\mathbf{R}_i$  Solid-liquid equilibrium temperature (K) as function of 1 variable(s)

File Edit Action Help

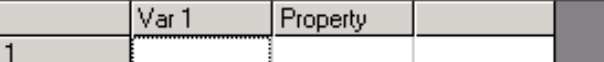

## **TYPE, or much preferably, PASTE the variable and property values into the table.**

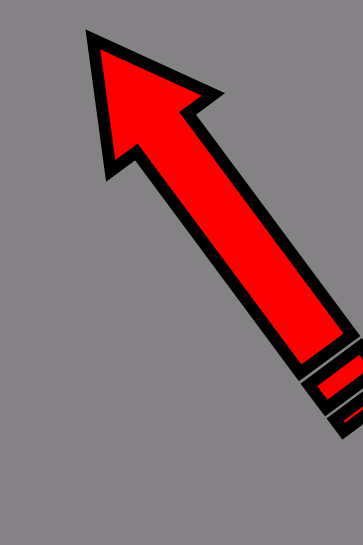

Clear the Table

Table 2. Experimental Liquid–Liquid Equilibrium<br>Temperatures for the 2-Methoxyethanol (1) + Heptane (2) Mixture

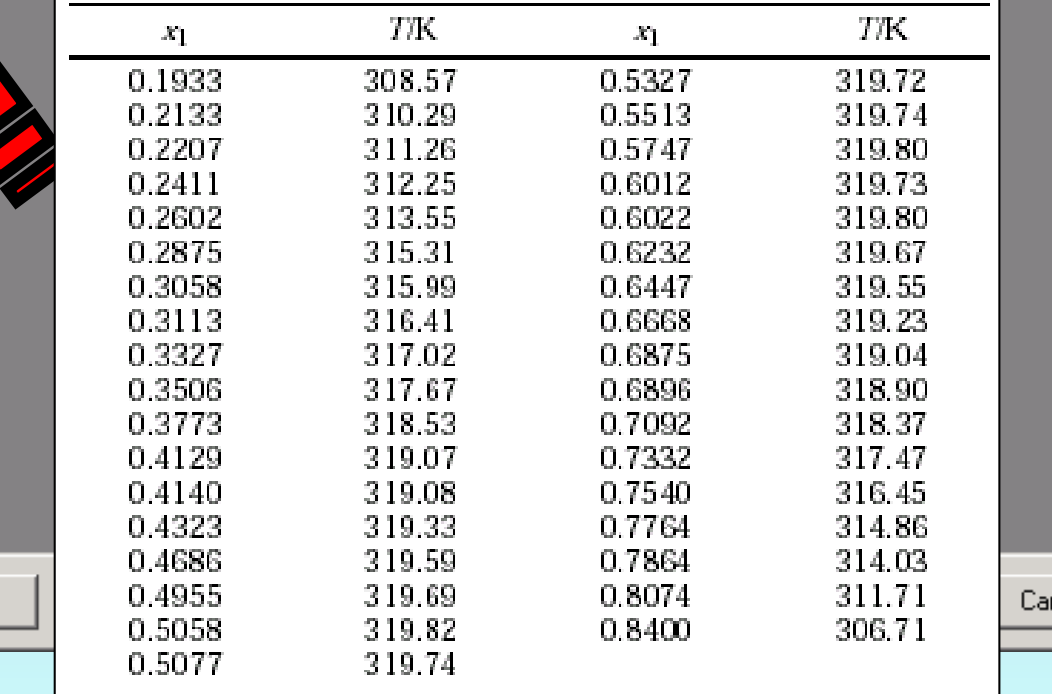

ncel

 $\mathbf{S}_i$ . Solid-liquid equilibrium temperature (K) as function of 1 variable(s)

Edit Action Help File

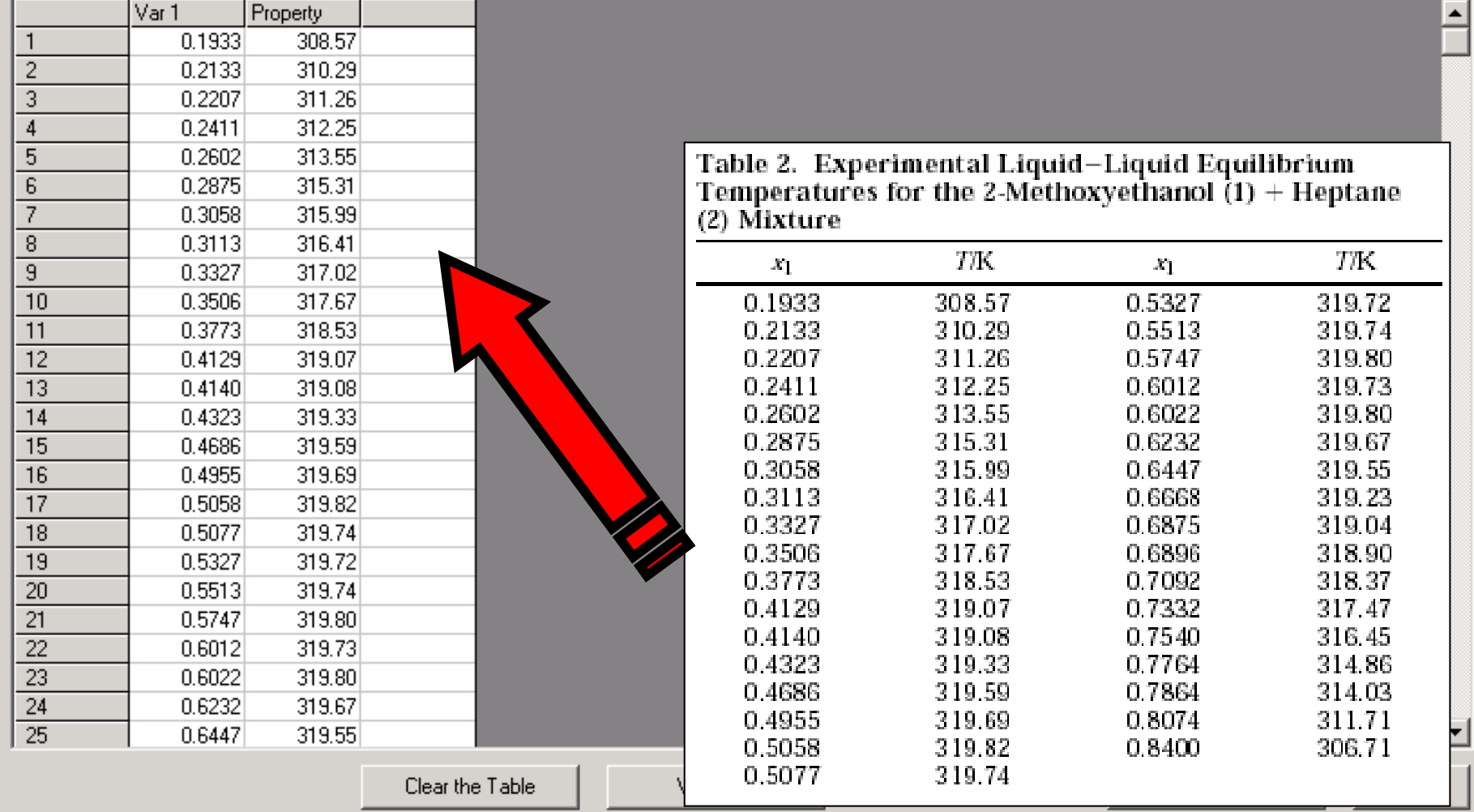

NOTE: **Simple CUT/PASTE procedures can be used within the table to convert the original table into the required number of columns. (This can also be done externally in spreadsheet software, e.g., EXCEL.)**

 $|$  $|$  $\times$  $|$ 

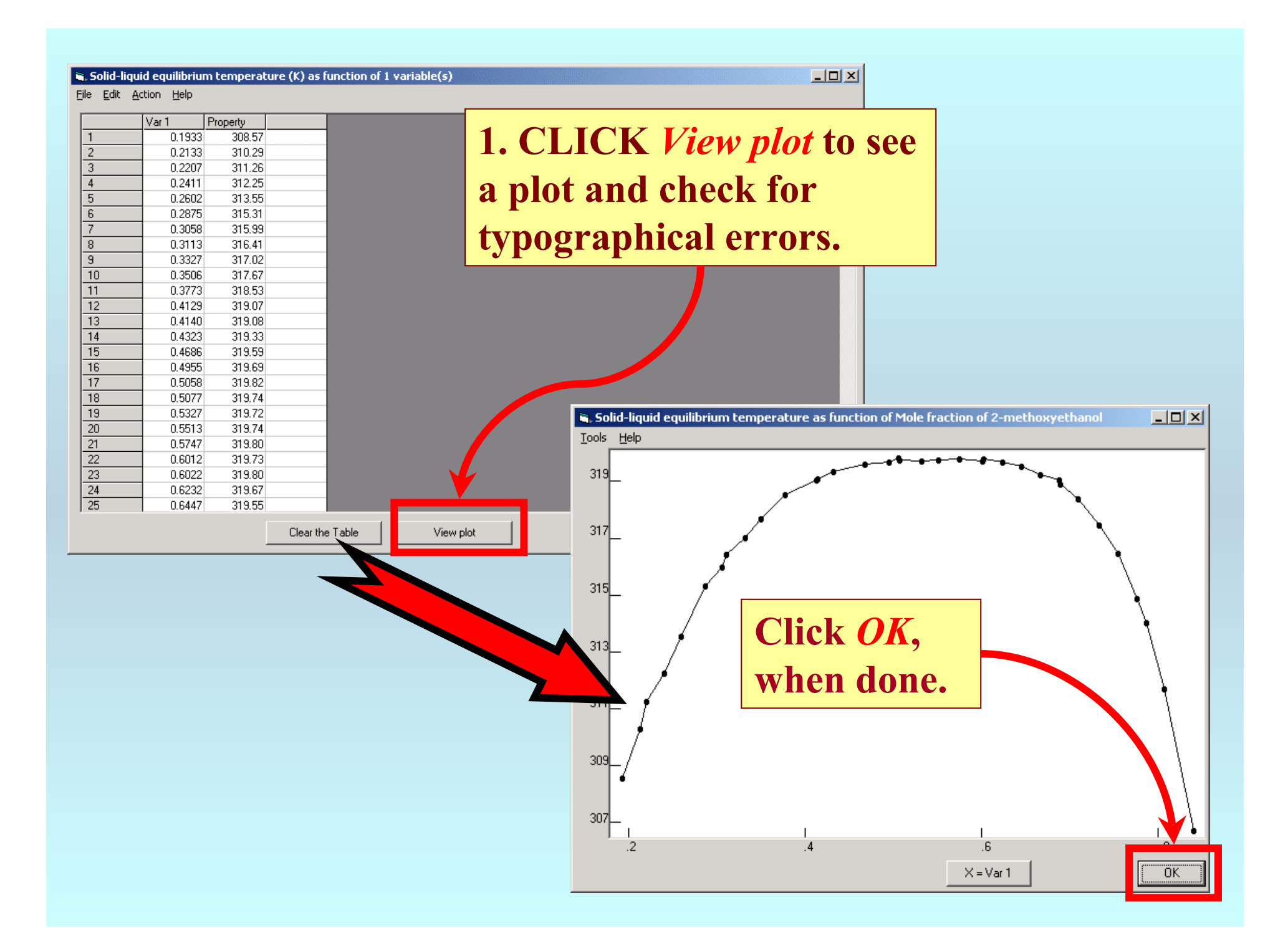

#### $\hat{\bullet}$ . Solid-liquid equilibrium temperature (K) as function of 1 variable(s)

File Edit Action Help

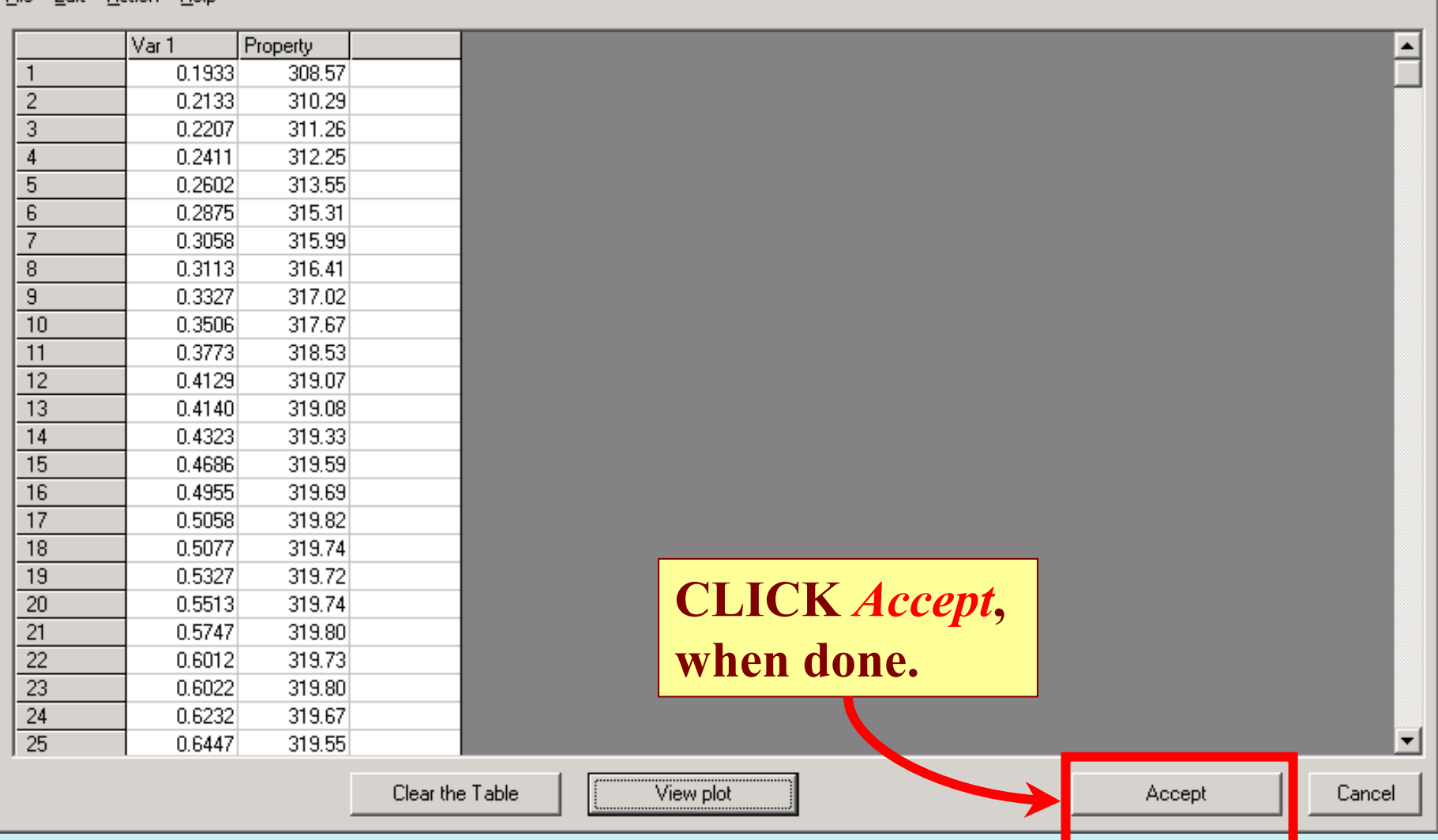

 $L = 2$ 

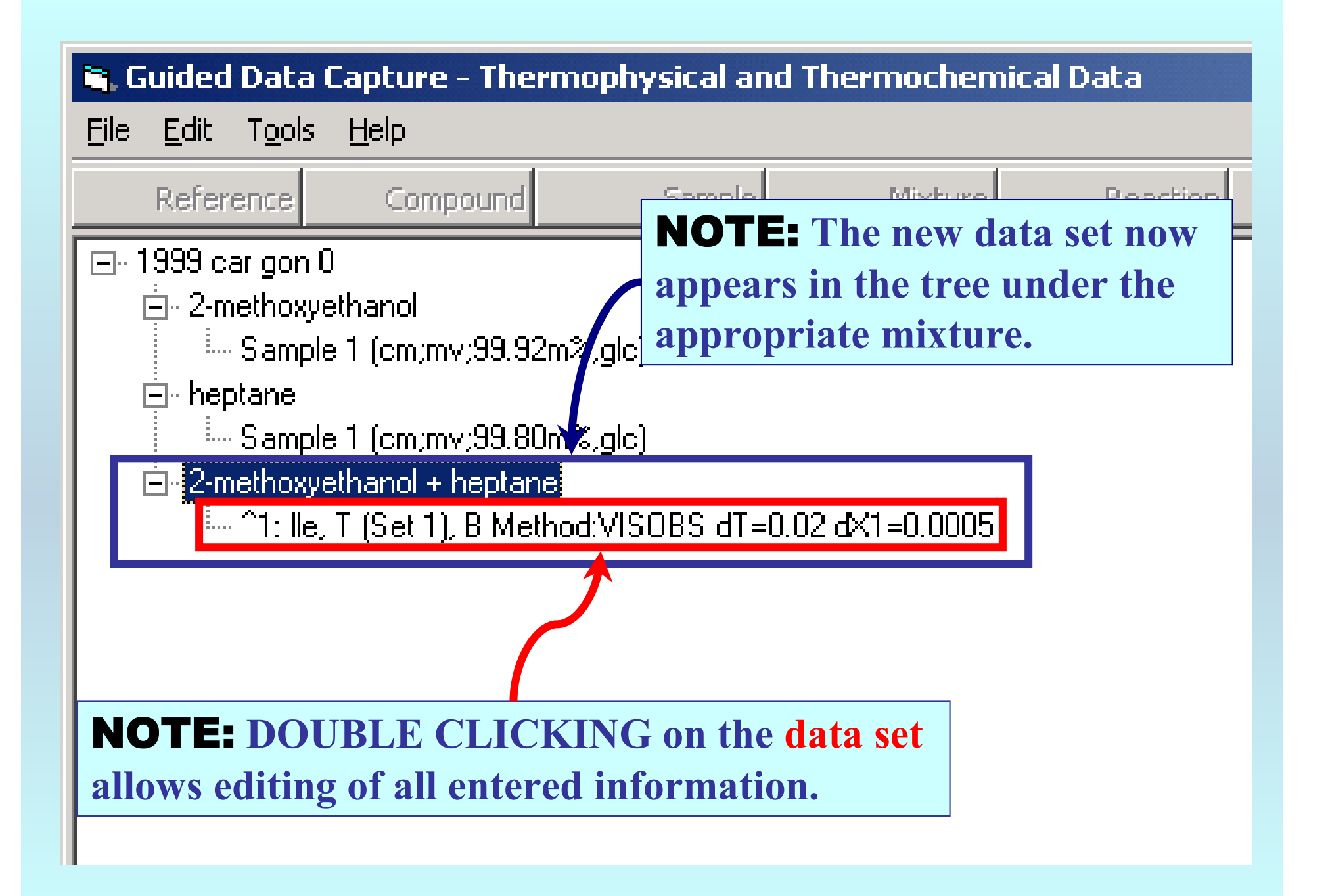

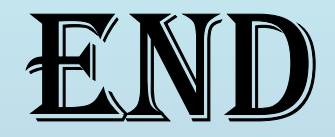

**Continue with other compounds, samples, properties, reactions, etc...**

*or* **save your file and exit the program.**